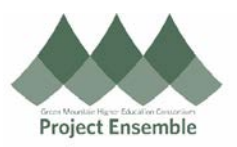

## **Cancelling A Purchase Order – Section 6.0g**

A cancellation must be processed when an order is cancelled with the supplier. Otherwise, the encumbrance will still hold your funds in your budget.

## **Additional Resources:**

- [Procurement Knowledge Base](https://www.gmhec.org/procurement-knowledge-base/)
- cheryl.foster@gmhec.org or procurement@gmhec.org

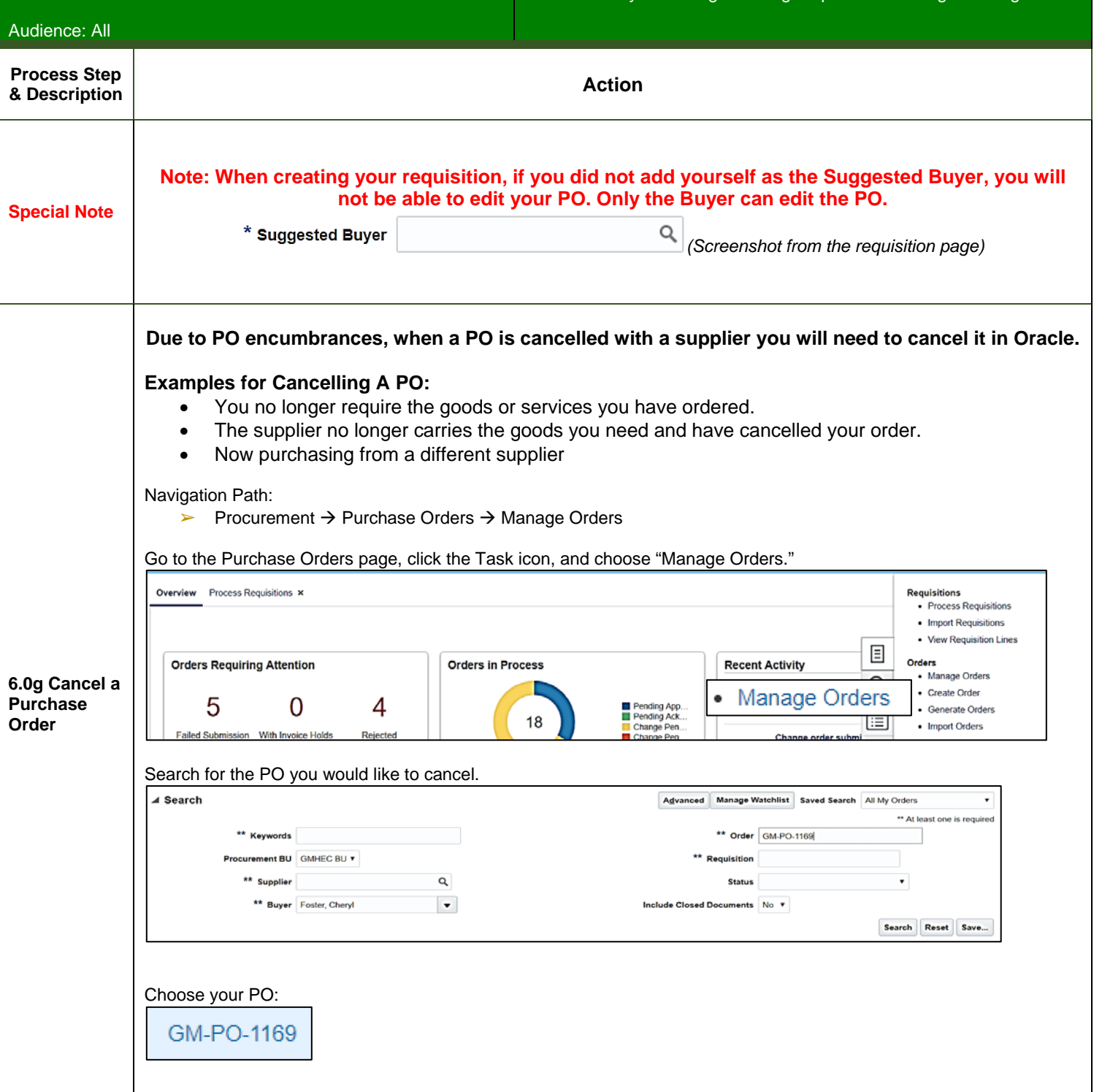

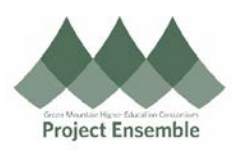

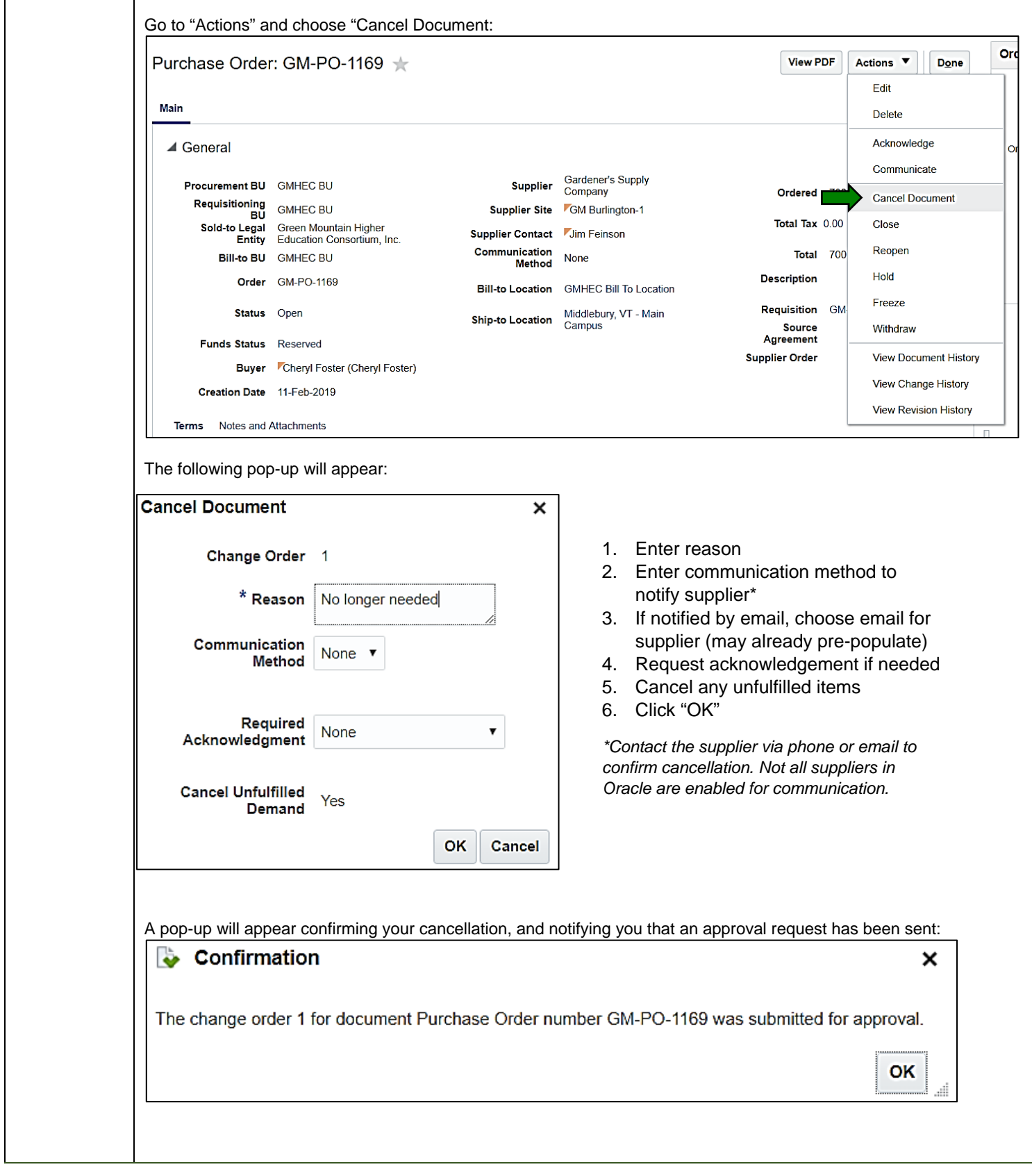